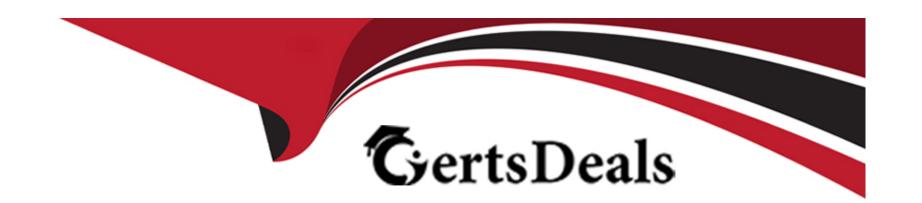

# Free Questions for VCS-278 by certsdeals

**Shared by Kelly on 12-12-2023** 

For More Free Questions and Preparation Resources

**Check the Links on Last Page** 

### **Question 1**

**Question Type:** MultipleChoice

What is the state of the catalog backup media after successful completion of a catalog recovery using the Catalog Recovery Wizard?

#### **Options:**

- A- Suspended
- **B-** Active
- C- Imported
- D- Frozen

#### **Answer:**

D

### **Question 2**

**Question Type:** MultipleChoice

Where in the Backup, Archive, and Restore interface on a Microsoft Windows Client would an administrator define the source client for a restore job?

#### **Options:**

- A- Select for Restore > Restore from Normal Backup
- B- File > NetBackup Client Properties > General
- C- File > NetBackup Client Properties > Host Properties
- D- File > Specify NetBackup Machines and Policy Type

#### **Answer:**

Α

### **Question 3**

**Question Type:** MultipleChoice

A restore has failed with the following jobs details:

```
1/7/2017 4:02:23 PM - Info tar32(pid=48292) Restore started.
1/7/2017 4:02:23 PM - connected; connect time: 00:00:08
1/7/2017 4:17:33 PM - Error bptm(pid=5112) error requesting media, TpErrno = Robot operation failed
1/7/2017 4:17:35 PM - current media A12345 complete, requesting next resource IBM.ULTRIUM-
TD4.019:NetBackup:A12345
1/7/2017 4:17:41 PM - awaiting resource IBM.ULTRIUM-TD4.019:NetBackup:A12345 A pending request has been generated for this resource request.
Operator action may be required. Pending Action: All drives down.,
Media ID: A12345, Barcode: A12345L4, Density: hcart, Access Mode: Read,
Action Drive Name: N/A, Action media server: Media-02, Robot Number: 1, Robot Type: TLD,
Volume Group: 000_00001 TLD, Action Acs: N/A, Action Lsm: N/A
```

Which two resources should the administrator use to troubleshoot this issue? (Choose two.)

#### **Options:**

- A- the bpmedia command
- B- the robtest command
- **C-** the operating system logs
- D- the logs from the NetBackup 'bpbkar' process
- E- the nbdevconfig command

#### **Answer:**

D. E

## **Question 4**

#### **Question Type:** MultipleChoice

Refer to the Exhibit.

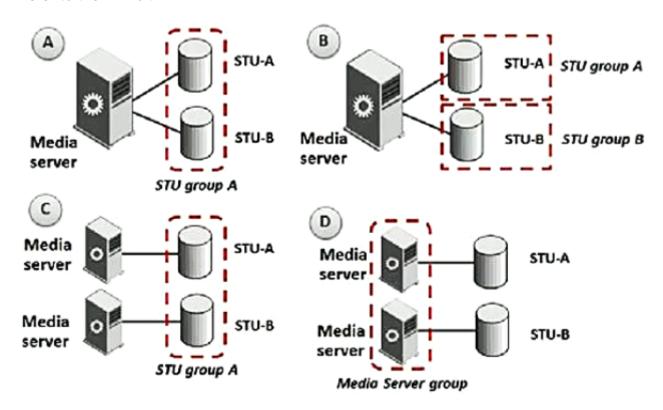

Which diagram is supported for backups spanning BasicDisk storage?

| Options:                                                                                                   |
|----------------------------------------------------------------------------------------------------|
| A- A                                                                                                    |
| B-B                                                                                                    |
| C- C                                                                                                    |
| D- D                                                                                                    |
|                                                                                                    |
| Answer:                                                                                                    |
| C                                                                                                    |
|                                                                                                    |
| Question 5                                                                                                 |
| Question Type: MultipleChoice                                                                              |
| Where are the NetBackup track logs located by default when backing up a NetApp filer using the NDMP policy |
| type with NetBackup Accelerator enabled?                                                                   |
|                                                                                                    |
| Options:                                                                                                   |
|                                                                                                    |

| A- on a NetBackup client                                                           |
|------------------------------------------------------------------------------------|
| B- on the NetApp filer                                                             |
| C- on a user defined network share                                                 |
| D- on the NetBackup master and media server                                        |
|                                                                                    |
|                                                                                    |
| Answer:                                                                            |
| В                                                                                  |
|                                                                                    |
| Explanation:                                                                       |
|                                                                                    |
| https://www.veritas.com/support/en_US/doc/24427212-126400885-0/v99897177-126400885 |
|                                                                                    |
|                                                                                    |

# **Question 6**

**Question Type:** MultipleChoice

A peername file needs to be created for a client to perform redirected restores.

What is the name of the directory where the peername file needs to be created on a master?

| Options:     |  |  |  |
|--------------|--|--|--|
| A- clients   |  |  |  |
| B- config    |  |  |  |
| C- images    |  |  |  |
| D- altnames  |  |  |  |
|              |  |  |  |
|              |  |  |  |
| Answer:      |  |  |  |
| D            |  |  |  |
|              |  |  |  |
| Explanation: |  |  |  |
|              |  |  |  |

https://vox.veritas.com/t5/NetBackup/Netbackup-windows-folder-restore-to-different-server/td- p/411252

### To Get Premium Files for VCS-278 Visit

https://www.p2pexams.com/products/vcs-278

### **For More Free Questions Visit**

https://www.p2pexams.com/veritas/pdf/vcs-278

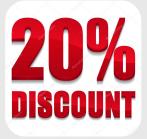